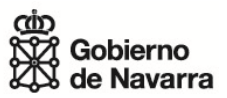

NOTA DE PRENSA

GOBIERNO DE NAVARRA

ECONOMÍA, HACIENDA, INDUSTRIA Y EMPLEO

## CULTURA, TURISMO Y RELACIONES **INSTITUCIONALES**

PRESIDENCIA, JUSTICIA E INTERIOR

EDUCACION

DESARROLLO RURAL, MEDIO AMBIENTE, Y ADMINISTRACIÓN LOCAL

SALUD

POLÍTICAS SOCIALES

FOMENTO

SEGURIDAD Y EMERGENCIAS

## **La nueva aplicación informática para solicitar el acceso al nacedero del Urederra sanciona al visitante que no se persona**

También prevé la recepción de un aviso de su reserva dos días antes para poder anularla

Viernes, 17 de abril de 2015

A partir del próximo lunes estará operativo un nuevo enlace y una nueva aplicación para solicitar el acceso al nacedero del Urederra desde Baquedano que invalida el anterior. El usuario que no se haya personado, recibirá un correo sancionador procediéndose a bloquear la posibilidad de reservar una nueva visita durante un año a partir de la fecha indicada.

No obstante, la nueva aplicación también prevé la recepción por parte del usuario, con 2 días de antelación, de un aviso de su reserva para que en caso de que no pueda personarse, pueda anularla.

Como se sabe, desde

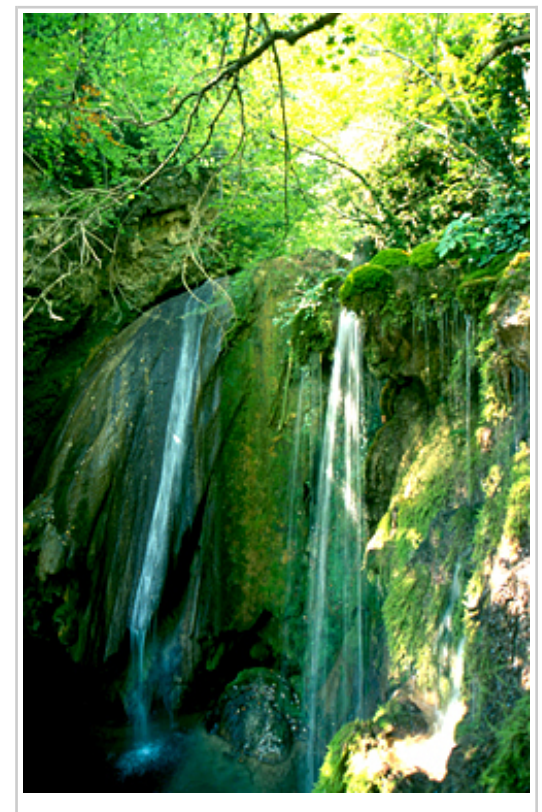

Nacedero del Urederra.

Semana Santa de 2014, el Gobierno de Navarra junto con el Concejo de Baquedano regula la afluencia de visitantes al nacedero, con el fin de compatibilizar el uso turístico con la preservación del espacio natural. Desde entonces es necesario disponer de una entrada que se puede obtener a través de la aplicación informática de reservas o directamente en el área de acogida de Baquedano.

La nueva aplicación también ha introducido mejoras en el localizador, en la visualización de la ventana para modificaciones y anulaciones, y un nuevo apartado de preguntas frecuentes.

Puede accederse también al enlace desde las webs: www.turismo.navarra.es, y www.amescoa.com.